*4 cura di Fabio Schiattarella*

**1**

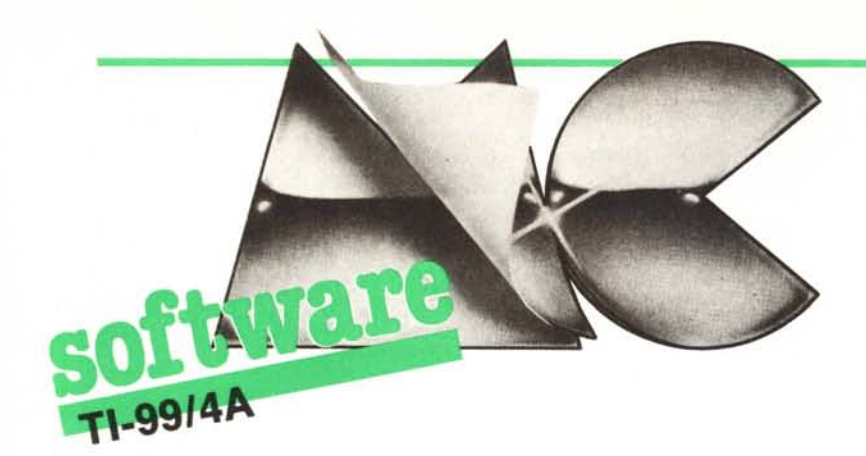

**I**<br>I<br>I<br>I<br>I<br>I **Solitario** *di Mauro Casartelli*

Vi presentiamo la "trascrizione" per il TI-99/4A di un celebre gioco da tavoliere, un solitario, noto come il "solitario classico" (nelle due versioni francese e inglese), ma anche impropriamente chiamato "dama cinese".

Elementi del gioco sono un tavoliere con 33 buchi (versione inglese), o con 37 buchi (versione francese, più difficile) e con altrettanti pioli infilati in tali buchi. Scopo del gioco è, dopo avere tolto uno o più pioli inizialmente, muovere gli altri sul tavoliere fino ad arrivare ad una situazione finale in cui vi sia un solo piolo sul tavoliere o vi siano più pioli realizzanti particolari figure.

L'unico modo di muovere i pioli sul tavoliere è il loro spostamento, in orizzontale o in verticale, di due buchi, a condizione che il buco di arrivo sia vuoto e il buco di mezzo tra partenza e arrivo sia occupato da un piolo, il quale a sua volta viene rimosso dal tavoliere (unico modo di togliere pioli dal tavoliere durante il corso del gioco).

Dopo il RUN il giocatore deve scegliere se adottare la versione a 33 buchi o quella a 37. Poi viene disegnato sullo schermo il tavoliere con tutti i buchi occupati dai rispettivi pioli e sulla destra del tavoliere vengono visualizzate, in forma succinta, per problemi di spazio, tutte le istruzioni . d'uso. È importante che il tasto ALPHA LOCK si trovi sulla posizione delle lettere minuscole.

Muovendo il cursore (rosso sui televisori a colori) cisi può posizionare sul piolo da rimuovere all'inizio, piolo che può essere tolto premendo ENTER.

Il programma è vincolato in maniera tale che si può togliere un solo piolo, soprattutto per evitare che nel caso di sfide a due qualcuno bari togliendo altri pioli a

gioco in corso premendo ENTER. Per togliere più pioli, cosa indispensabile se si vuole raggiungere una certa configurazione iniziale, bisogna modificare la linea 450 come segue:

450 IF P= 13 THEN 550 ELSE 390

Per muovere il cursore premete i tasti con le frecce (senza premere contemporaneamente il tasto SHIFT) nella direzione corrispondente; per muovere un piolo, cioè per saltarne e toglierne un altro, posizionate il cursore sul piolo di partenza e usate ugualmente i tasti con le frecce premendo però contemporaneamente il tasto SHIFT. Premendo FCTN l il programma torna al suo quadro iniziale, premendo FCTN 8 si torna indietro di una o più mosse, cioè il tavoliere ritorna nella situazione precedente l'ultima o le ultime mosse. Ciò è molto utile perché spesso capita, specie arrivando a poche mosse dalla fine, di voler provare strade diverse. La pressione di altri tasti, il tentare mosse illegali, il cercare di uscire

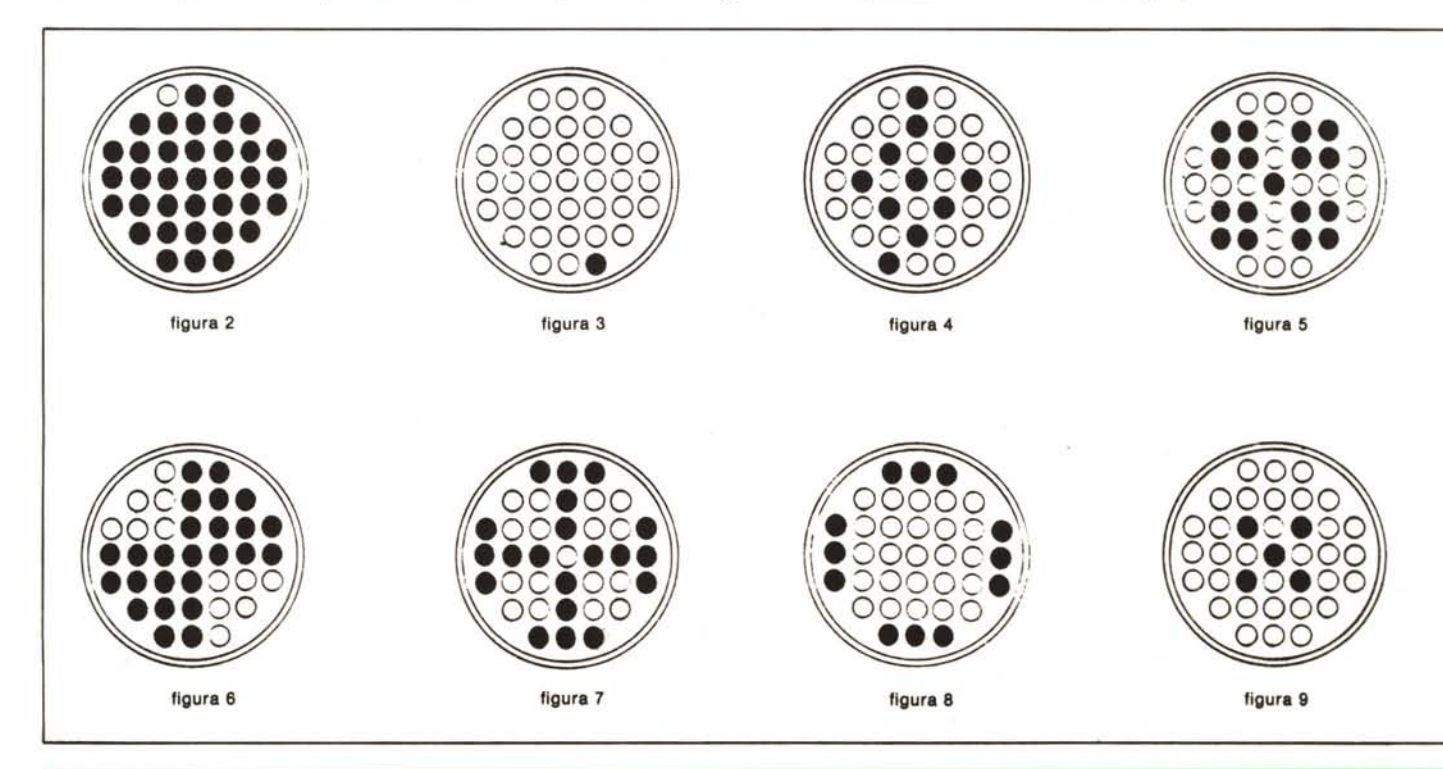

*,.\\_99/4~*

dal tavoliere con il cursore, non sortiscono alcun effetto sul corretto funzionamento del programma.

L'unica osservazione concernente il listato è che la "chiocciola" alla linea 270 va sostituita con il carattere ottenuto digitando CTRL I.

Osservando la struttura del programma notiamo che le linee fino alla 220 provvedono a definire i caratteri grafici necessari per disegnare i pioli e i buchi (per ogni piolo e per ogni buco è necessaria una griglia di 3 caratteri per 3). Tra la linea 230 e la linea 280 vi sono le istruzioni che provvedono alla stampa delle note di presentazione e delle istruzioni del programma, le linee dalla 290 alla 370 si occupano della stampa del tavoliere, utilizzando l'unica routine di stampa per i pioli o per i buchi che è quella compresa tra le linee 820 e 890. Il nucleo del programma è compreso tra le linee 370 e 810, dove vengono accettati i comandi, ne viene verificata la correttezza, e gli stessi vengono eseguiti.

## Note sulla versione francese (37 buchi)

Innanzitutto pare sia dimostrato che è impossibile cominciando la partita con 36 pioli ed il centro vuoto portarla a termine con un solo piolo. In genere per terminare con un solo piolo si parte come in figura 2; una variante più difficile è partire come in figura 2 ed arrivare come in figura 3. (Si ottiene di passaggio la figura 4). Oppure è possibile realizzare alcune figure, come per esempio:

Quadrifoglio: partenza come in figura 5 e arrivo con un solo piolo al centro del tavoliere.

Farfalla: partenza come in figura 6 e arrivo con il solo piolo centrale.

Croce preziosa: partenza con 36 pioli (vuoto il buco centrale) e arrivo come in figura 7.

Dodici apostoli: partenza con il solo foro centrale vuoto e arrivo come in figura 8.

Cinque tiranni: partenza con il solo foro centrale vuoto e arrivo come in figura 9.

Solitario 100 DIM X(38),Y(38),Z(38),K(38),H(38),J(38) 10 CALL CLEAR 120 FOR A-2 TO 14 130 CALL COLORCA,3,15) '140 NEXT A 150 CALL COLOR(6, 10, 10) 160 DATA .0000000000000101,0000001E13CFFFFFF.000000000000ElOEl,0307070FOF070703.FFF FFFFFFFFFFFFF.COEOEOFOFOEOEOC 170 DATA 0101, FFFFFF3C18,808, .,,,,FF818181818181FF,,,, 'lBO RESTORE 160 190 FOR A=122 TO 141 200 READ A\$ 210 CALL CHAR(A,A\$)<br>220 NEXT A<br>230 PRINT ™\*zzsolitariozzclassicozzz\*":::::"vers.zzfrancesez37zpiolizz″:: zfrancesezz33zp i olizz"<br>240 PRINT :::::\*\*\*\*20zgenna i oz/z1984zzz\*\*"::::<br>250 INPUT "zquantizzpioliz(33/37)z?z":8 260 CALL CLEAR 270 PRINT TAB(17);"zzzzenterzzz":TAB(17);"placezfirst@"::TAB(20);"zfctnz1zz":TAB (20);"gamereset"::::<br>2BP PRINT ::::::TAB(20);"zfctnzBzz":TAB(20);"1stepback"::TAB(17);"ESDXzzt :TAB(17);"esdxzzmuovez 290 DATA 127,127,127,4.10.4,13,4,16,7.10,7.13,7,16.10.4,10.7,10,10,10,13,10,16,1 0,'19,'10.22 300 DATA 13,4,13,7,13.10,22,10.13,16.13,19,13.22,16,4,16,7,16.10,16,13,16,16,16. *"19y16y22* 310 DATA 19.10,19,13,19,16.13,13,22,13.22,16,7,7.7.19,19,7,13,13.19,19.7.7 320 1=0 330 READ P1,P2,P3<br>340 FOR A=1 TO (B+2)/3 350 READ XIO),YIO),ZIO).KIO),HIO).JIO) 360 GOSUB 820 370 NEXT A 380 CALL GCHAR (X(I), Y(I), CO) 390 CALL HCHAR(X(I),YII),79) 400 CALL KEYIO,P,LA) 410 IF (P)12)=(P(91)THEN 460<br>420 IF (P)96)=(P(123)THEN 670 430 IF P=6 THEN 750 440 IF P-3 THEN 100 ELSE 400 450 IF (I=0)+(P1=127)+(P=13)=−3 THEN 550 ELSE 390<br>460 RM=(P=69)-(P=88) 470 CM=(P=83)-(P=68)<br>480 IF (RM+CM)=O THEN 450 490 CALL GCHARIXII)+1,YII)+1,A) 500 IF IAI)131)THEN 390 510 CALL GCHARIXII)+RM\*2.YII)+CM\*2,8) 520 IF (B)122)()(B(132)THEN 390 530 CALL GCHARIXII)+RM\*5,YII)+CM\*5,C) 540 IF (C)132)()(C(142)THEN 390 550 H(I)=X(I)+RM\*6 560 J(I)=Y(I)+CM\*<br>570 P1=137 580 P2=137 590 P3=127<br>600 Z(I)=X(I)+RM\*<br>610 K(I)=Y(I)+CM\* 620 GOSUB B20  $630 I = I + 1$ 640 X(I)=H(I-1) 650  $Y(1)=J(1-1)$ 660 GOTO 380<br>670 RM=(P=101)-(P=12 680  $CM=(P=115)-(P=100)$ 690 CALL GCHAR(X(I)+RM\*2,Y(I)+CM\*2<br>700 IF A(33 THEN 390<br>710 CALL HCHAR(X(I),Y(I),CO) -720 XII)=X(I)+RM\*3 730 YII)=YII)+CM\*3 740 GOTO 380 750 CALL HCHAR(X(I), Y(I), CO) 760 I=I-1-(I=D)<br>770 P1=127 780 P2=127 790 P3=137<br>800 GOSUB 820 B'10 GOTO 3BO B20 FOR Q=−1 TO 1<br>830 FOR W≕-1 TO 1 840 CALL HCHAR(H(I)+Q, J(I)+W, P3+Q\*3+W) 850 CALL HCHARIZII)+Q,KII)+W,P2+Q\*3+W)

**----------- software**

860 CALL HCHARIX(I)+Q,YII)+W,P1+Q\*3+W)

870 NEXT W 880 NEXT Q 890 RETURN

## TI-99/4A Piramide di Iunnuh & Scrabble: precisazioni

Nel listato del programma "Piramide di lunnuh" pubblicato su MC numero 33 dello scorso settembre, il valore 23 presente nella linea 484 va sostituito con 0. La modifica, che non altera il funzionamento del programma, ha il solo scopo di rendere le cose un po' più difficili modificando la mappa di gioco.

Nel listato del programma "Scrabble" pubblicato su MC numero 34 dello scorso ottobre, i simboli di paragrafo, presenti più volte nel listato (linee 1720, 1960, ecc.), vanno intesi come "chiocciole" (carattere ASCII 64). Sempre nello stesso listato, alla linea 1000, le chiuse virgolette vanno giustapposte all'ultima "L" senza. interporre spazi bianchi; anche nella 380 non va considerato lo spazio fra le virgolette e la sigla HZ. Ci scusiamo con i lettori per gli inconvenienti.

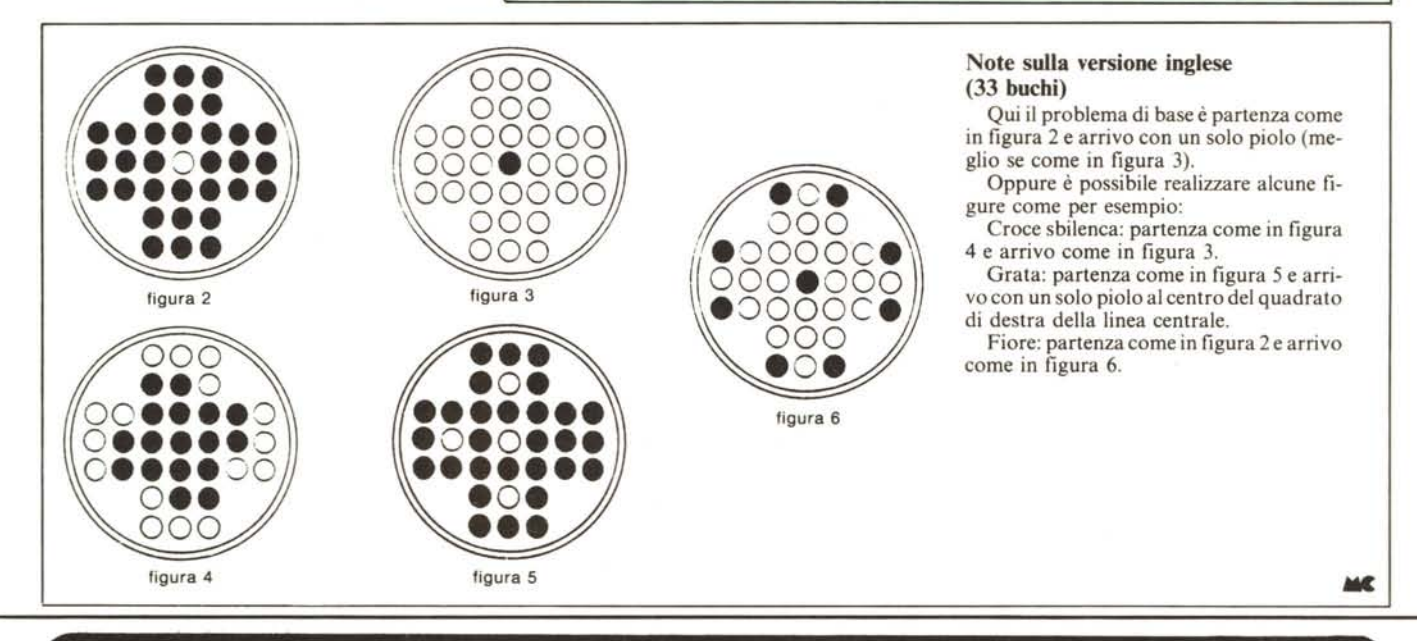

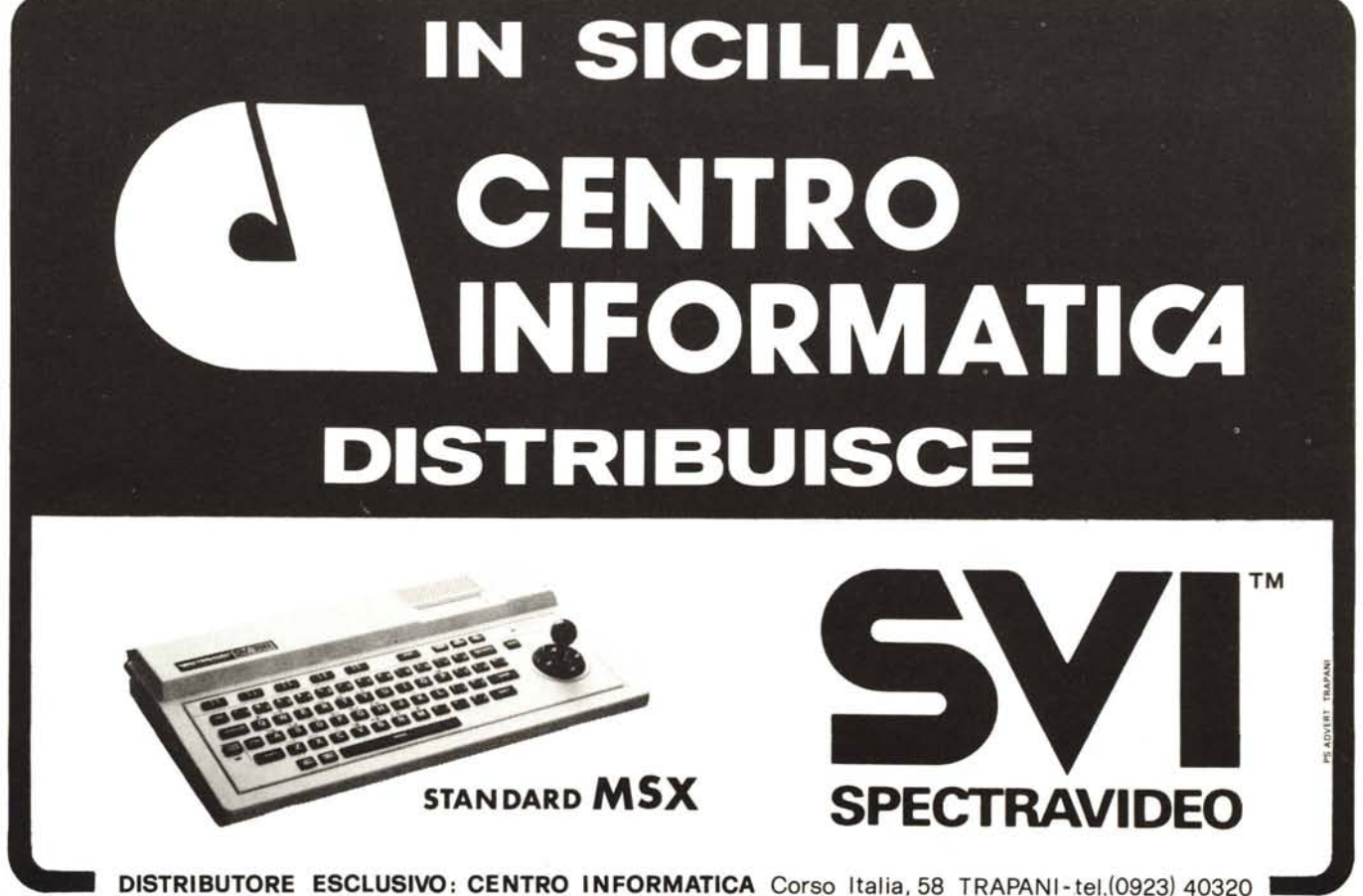

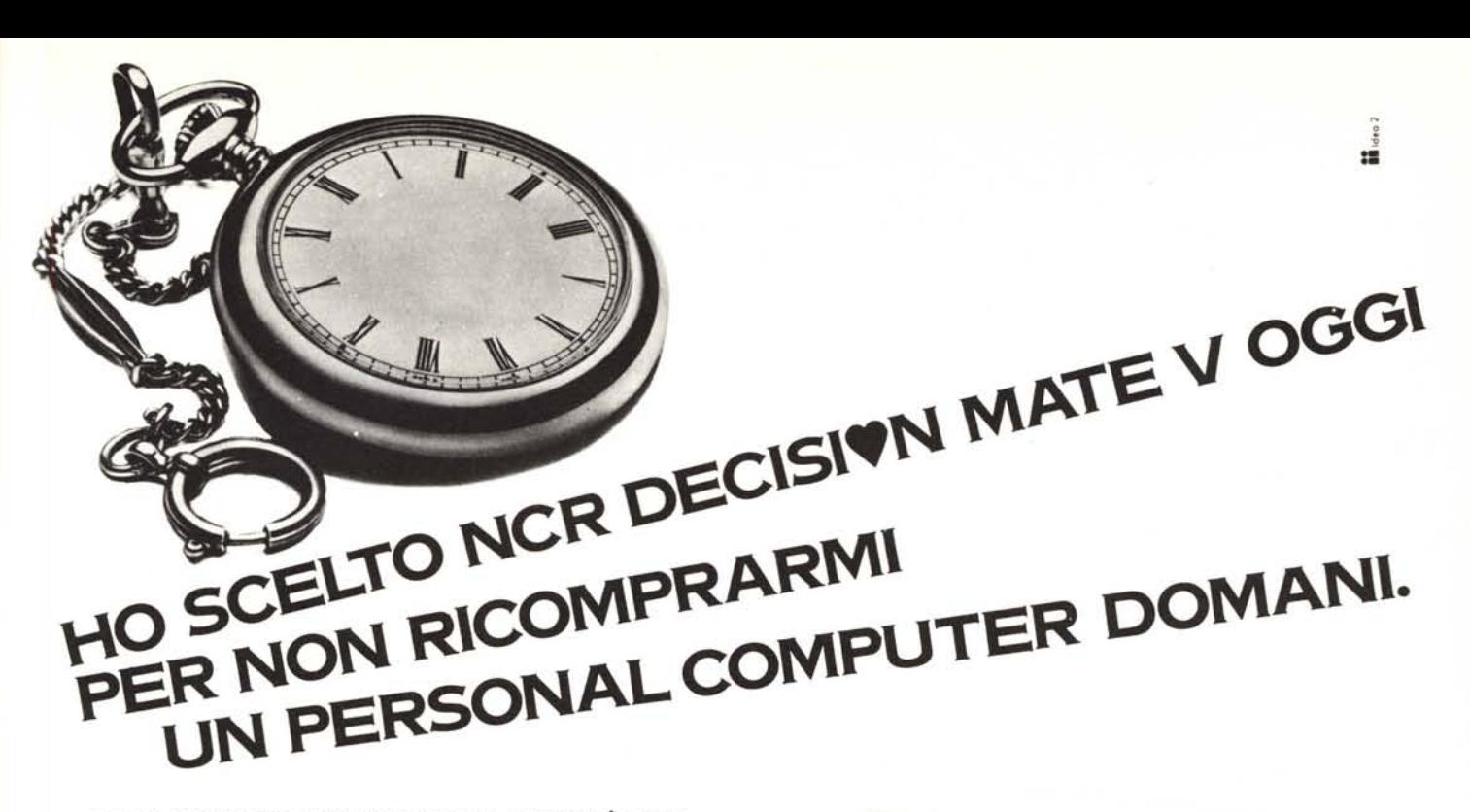

## **C'ERA UNA VOLTA UN PERSONAL OGGI C'È DM V.**

Decision Mate V è il nuovo personal NCR creato pensando a domani. Perché DM V possiede particolari caratteristiche che lo rendono unico nel suo genere: due microprocessori a 8 (Z80) e 16 bit (8088) e, da oggi, anche il potente M68008.

La memoria centrale si espande fino a 512 KB; il video ha una grafica (640x400 pixels) gestita da un processore da 32 KB di RAM nella versione monocromatica e da 96 KB in quella a colori: entrambi sono compresi nel sistema di base.

Ma soprattutto DM V è stato progettato per dialogare con un'intera rete di personal. Tramite le unità "file server" MODUS o MICROMODUS da 10 a 196 MB di memoria di massa, DM V può scambiare informazioni con un massimo di 64 computers.

DM V supporta CP/M80, CP/M86, MS-DOS 2.0, P-SYSTEM e mette a disposizione una biblioteca di oltre 100 pacchetti standard NCR.

DM V è il personal di oggi che può fermare il tempo perché vi offre garanzia di compatibilità e di continuità nel futuro, a tutela del vostro investimento.

## **DM V PRENDE A CUORE IL VOSTRO LAVORO.**

Decision Mate V risolve davvero tutti i problemi di automazione dell'ufficio perché è un'intera famiglia di computers, differenziati nei dettagli per rispondere alle vostre esigenze specifiche.

DM V è il protagonista del mondo dei personal perché DM V è NCR: da cent'anni il protagonista dell'informatica e sempre più in linea con le esigenze del futuro.

IL PROTAGONISTA DELL'INFORMATICA.

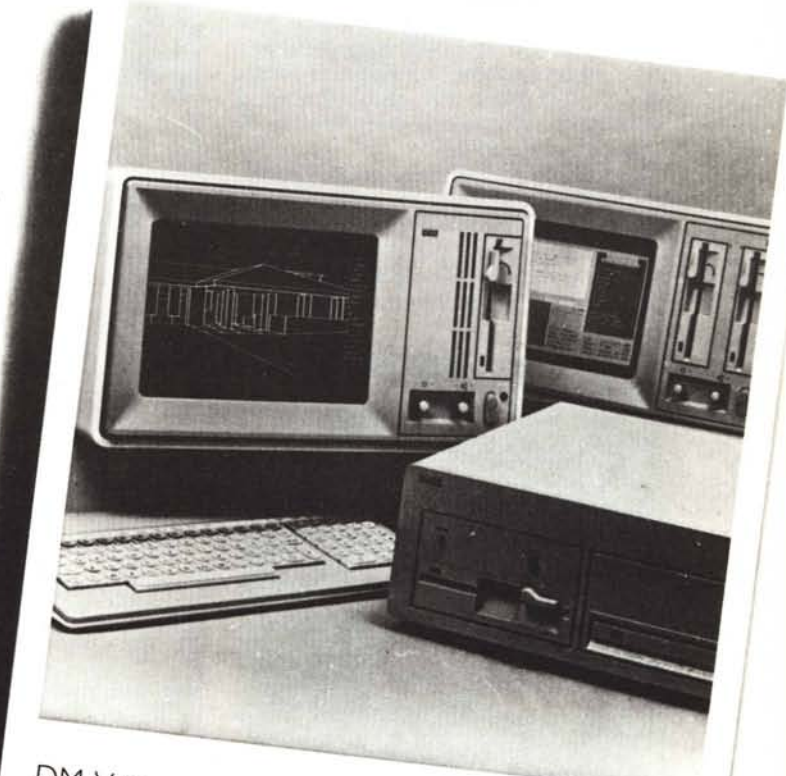

DM V *in* rete *OMNINET* DM V: a partire da L 4161.000 COMODU DM V: a partire da L. 4.161.000

*I*

NCR - INDEPENDENT MARKETING DIVISION - 20143 Milano - Viale Cassala,22 - Tel. 02/838741 (20 linee) - Telex 320395 NCR è sulle Pagine Gialle di tutta Italia.

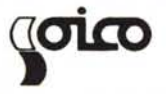